**Classroom**

## Digital skilling: free interactive training<br>content on Microsoft Learn **Digital skilling: free interactive training content on Microsoft Learn**

**Classroom**

## **Dynamics 365 for Finance and Operations, Manufacturing Functional Consultant**

**Microsoft Certified: Dynamics 365 for Finance and Operations, Manufacturing Functional Consultants integrate digital and physical systems; improve visibility, manufacturing efficiency and flexibility; and lower costs for their clients.**

**[aka.ms/D365ManufacturingLearning](http://aka.ms/D365ManufacturingLearning)**

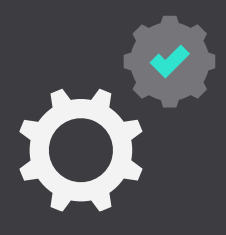

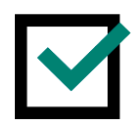

**Lifecycle services and mobile devices for [Dynamics 365 for Finance and Operations](https://www.microsoft.com/en-us/learning/course.aspx?cid=MB-300T01) MB-300T01**

**[MB-300](https://www.microsoft.com/en-us/learning/exam-MB-300.aspx)[:](https://www.microsoft.com/en-us/learning/exam-DP-100.aspx) Microsoft Dynamics 365 Unified Operations Core**

**Pass certification exams MB-300 and MB-320 to become a:** 

**Microsoft Certified: Dynamics 365 for Finance and Operations, Manufacturing [Functional Consultant](https://www.microsoft.com/en-us/learning/d365-functional-consultant-manufacturing.aspx)  Associate**

**[Use Lifecycle Services \(LCS\) to design and plan an implementation of](https://docs.microsoft.com/en-us/learn/paths/use-lcs-to-design-and-plan-an-implementation-of-f-and-o/)** 

**Dynamics 365 for Finance and Operations**

**2H 11M - 2 Modules**

1. [Get started with Lifecycle Services for Dynamics 365 for Finance and Operations](https://docs.microsoft.com/en-us/learn/modules/get-started-with-lcs/index) 2. [Design and plan an implementation of Dynamics 365 for Finance and Operation](https://docs.microsoft.com/en-us/learn/modules/design-plan-implementation-in-f-and-o/index)s

[Plan and configure the global address book \(GAB\) in Dynamics 365 for Finance](https://docs.microsoft.com/en-us/learn/modules/plan-config-global-address-book-in-dynamics-365-finance-ops/index)

7. [Personalize Dynamics 365 for Finance and Operations](https://docs.microsoft.com/en-us/learn/modules/personalize-dynamics-365-finance-ops/index) 8. [Implement common integration features in Dynamics 365 for](https://docs.microsoft.com/en-us/learn/modules/implement-common-integration-features-in-dynamics-365-finance-ops/index)  **[Migrate data and go live with Dynamics 365 for](https://docs.microsoft.com/en-us/learn/paths/migrate-data-go-live-with-dynamics-365-finance-ops/)  Finance and Operations**  $\mathsf{d}\mathsf{d}$ ⊟≠

## **Free digital skilling:** [Microsoft.com/Learn](http://microsoft.com/Learn)

**Find a Learning Partner:** [aka.ms/LearningPartner](http://aka.ms/LearningPartner)

**Microsoft Certification:** [aka.ms/RoleBasedCert](http://aka.ms/RoleBasedCert)

Publication date: July 2019

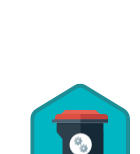

**To** 

## **[MB-320](https://www.microsoft.com/en-us/learning/exam-MB-320.aspx)[:](https://www.microsoft.com/en-us/learning/exam-DP-100.aspx)**

**Microsoft Dynamics 365 for Finance and Operations, Manufacturing**

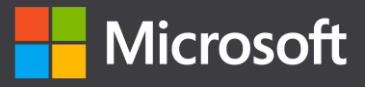

**[Entities, users, and integration for Dynamics 365](https://www.microsoft.com/en-us/learning/course.aspx?cid=MB-300T02) for Finance and Operations MB-300T02**

**Data management and go-live preparation for [Dynamics 365 for Finance and Operations](https://www.microsoft.com/en-us/learning/course.aspx?cid=MB-300T03) MB-300T03**

**[Discrete manufacturing for Dynamics 365](https://www.microsoft.com/en-us/learning/course.aspx?cid=MB-320T01) for Finance and Operations MB-320T01**

#### **9H 8M - 6 Modules**  $0000007$

**[Configure your organization in Dynamics 365 for](https://docs.microsoft.com/en-us/learn/paths/configure-your-organization-in-finance-and-ops/)** 

**Finance and Operations**

**8H 52M - 8 Modules**

and Operations

2. [Plan and implement legal entities in Dynamics 365 for Finance and Operations](https://docs.microsoft.com/en-us/learn/modules/plan-implement-legal-entities-dyn365-finops/index) 3. [Plan and implement security in Dynamics 365 for Finance and Operations](https://docs.microsoft.com/en-us/learn/modules/plan-and-implement-security-in-dynamics-365-finance-ops/index) 4. [Set up batch jobs in Dynamics 365 for Finance and Operations](https://docs.microsoft.com/en-us/learn/modules/setup-batch-jobs-in-dynamics-365-finance-ops/index) 5. [Work with workflows in Dynamics 365 for Finance and Operations](https://docs.microsoft.com/en-us/learn/modules/create-use-workflows-in-dynamics-365-finance-ops/index) 6. [Design and build mobile apps for Dynamics 365 for Finance and Operations](https://docs.microsoft.com/en-us/learn/modules/design-and-build-mobile-apps-for-dynamics-365-finance-ops/index)

Finance and Operations

### **3H 9M - 4 Modules**

- 1. [Prepare data for migration to Dynamics 365 for Finance and Operations](https://docs.microsoft.com/en-us/learn/modules/prepare-data-migration-to-dynamics-365-finance-ops/index)
- 2. [Work with data management in Dynamics 365 for Finance and Operations](https://docs.microsoft.com/en-us/learn/modules/work-with-data-management-in-dynamics-365-finance-ops/index)
- 3. [Perform user acceptance testing Finance and Operations](https://docs.microsoft.com/en-us/learn/modules/perform-uat-in-dynamics-365-finance-ops/index)
- 4. [Prepare to go-live with Dynamics 365 for Finance and Operations](https://docs.microsoft.com/en-us/learn/modules/prepare-go-live-in-dynamics-365-finance-ops/index)

## **[Configure and use lean manufacturing in Dynamics 365 for](https://docs.microsoft.com/en-us/learn/paths/configure-and-use-lean-manufacturing-in-d365-finance-ops/)**

### **Finance and Operations**

### **6H 23M - 6 Modules**

- 1. [Get started with lean manufacturing in Dynamics 365 for Finance and Operations](https://docs.microsoft.com/en-us/learn/modules/get-started-with-lean-manufacturing/index)
- 2. [Configure lean manufacturing in Dynamics 365 for Finance and Operations](https://docs.microsoft.com/en-us/learn/modules/configure-lean-manufacturing/index)
- 3. Create and process fixed Kanbans [in Dynamics 365 for Finance and Operations](https://docs.microsoft.com/en-us/learn/modules/create-process-fixed-kanbans/index)
- 4. [Create and process event Kanban rules in Dynamics 365 for Finance and Operations](https://docs.microsoft.com/en-us/learn/modules/create-process-event-kanban-rules/index)
- 5. Create and process scheduled Kanbans [in Dynamics 365 for Finance and Operations](https://docs.microsoft.com/en-us/learn/modules/create-process-scheduled-kanbans/index)
- 6. [Configure activity-based subcontracting and production flow costing in Dynamics 365 for](https://docs.microsoft.com/en-us/learn/modules/configure-subcontracting-flow-dyn365-fo/index) Finance and Operations

#### **[Configure and use discrete manufacturing in Dynamics 365 for](https://docs.microsoft.com/en-us/learn/paths/configure-and-use-discrete-manufacturing-in-d365-finance-ops/) Finance and Operations**

- 1. [Get started with discrete manufacturing in Dynamics 365 for Finance and Operations](https://docs.microsoft.com/en-us/learn/modules/get-started-discrete-manufacturing-in-dynamics-365-finance-ops/index)
- 2. [Configure discrete manufacturing in Dynamics 365 for Finance and Operations](https://docs.microsoft.com/en-us/learn/modules/configure-discrete-manufacturing-in-dynamics-365-finance-ops/index)
- 3. [Work with the costing sheet in Dynamics 365 for Finance and Operations](https://docs.microsoft.com/en-us/learn/modules/work-with-costing-sheet-dynamics-365-finance-ops/index)
- 4. [Work with capacity planning and scheduling in discrete manufacturing in Dynamics 365 for](https://docs.microsoft.com/en-us/learn/modules/work-with-capacity-planning-scheduling-discrete-dyn365-fo/index)  Finance and Operations
- 5. [Work with manufacturing execution in Dynamics 365 for Finance and Dynamics 365 for Financ](https://docs.microsoft.com/en-us/learn/modules/work-with-manufacturing-execution/index)e and Operations
- 

6. [Get started with product configuration in Dynamics 365 for Finance and Operations](https://docs.microsoft.com/en-us/learn/modules/get-started-product-configuration/index)

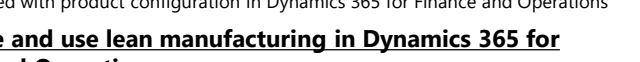

# $\boldsymbol{\Omega}$

 $\bullet$ 

### **Additional supporting modules**

**5H 33M - 5 Modules**

1. [Introduction to Dynamics 365 for Finance](https://docs.microsoft.com/en-us/learn/modules/introduction-to-dynamics-365-finance-ops/) 

and Operations - **17M**

2. [Navigate Dynamics 365 for Finance and](https://docs.microsoft.com/en-us/learn/modules/navigate-dynamics-365-finance-ops/) 

Operations - **42M**

3. [Work with analytics and reporting in](https://docs.microsoft.com/en-us/learn/modules/work-with-analytics-reporting-in-dynamics-365-finance-ops/)  Finance and Operations - **1H 36M** 4. Get started with production control in [Dynamics 365 for Finance and Operations](https://docs.microsoft.com/en-us/learn/modules/get-started-with-production-control-in-dynamics-365-finance-ops/) -

**2H 12M**

5. Use warehouse management for [manufacturing in Dynamics 365 for Finance](https://docs.microsoft.com/en-us/learn/modules/manufacture-wms-dyn365-fo/index) 

and Operations - **46M**

**[Lean manufacturing for Dynamics 365 for Finance and](https://www.microsoft.com/en-us/learning/course.aspx?cid=MB-320T02)  Operations MB-320T02**

**[Process manufacturing for Dynamics 365 for Finance](https://www.microsoft.com/en-us/learning/course.aspx?cid=MB-320T03) and Operations MB-320T03**

Training options help you learn new skills that may better prepare you for your career and lay the foundation for success on our certification exams. Information subject to change. For the latest information, visit aka.ms/

**[Configure process manufacturing in Dynamics 365 for](https://docs.microsoft.com/en-us/learn/paths/configure-and-use-process-manufacturing-in-d365-finance-ops/) Finance and Operations**

#### **5H 53M - 3 Modules**

- 1. [Configure and use process manufacturing in Dynamics 365 for Finance and Operations](https://docs.microsoft.com/en-us/learn/modules/configure-use-process-manufacturing-dyn365-fo/index)
- 2. [Identify and configure batch attributes for process manufacturing in Dynamics 365 for Finance and Operations](https://docs.microsoft.com/en-us/learn/modules/identify-configure-batch-attributes-for-process-manufacturing/index)
- 3. [Work with commodity pricing and compliance in Dynamics 365 for Finance and Operations](https://docs.microsoft.com/en-us/learn/modules/work-with-commodity-pricing-compliance-d365-finance-ops/index)